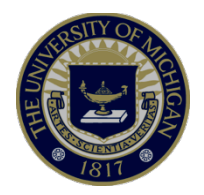

#### **Customized InOrder CPU Modeling**

**Korey Sewell University of Michigan, Ann Arbor (Now at Qualcomm)** 

*December 2nd, 2012* 

### **Customized InOrder CPU Modeling**

- Agenda
	- InOrder CPU Model Basics
		- Pipeline Stages
		- Resources
		- Instruction Scheduling
	- Custom Resource Example: "Simple Value Predictor"
		- Deriving a Custom Resource
		- § Making a Resource Recognizable
		- Adding a Resource to an Instruction Schedule
	- Extras
		- Complex Resource Handling, Stats, and Debugging

#### **InOrder CPU Model Basics**

- The InOrder model was designed to be a generic, flexible framework for CPU simulation:
	- § The user defines the number of *Pipeline Stages*
	- The user defines the **Resources** to be used in the pipeline (e.g. Branch Predictors, ALUs, etc.)
	- Each *Instruction* tells the current Pipeline Stage what resources it needs to access before it can be sent to the next stage.
		- § The full list of actions that an instruction needs from each resource is called an *Instruction Schedule*

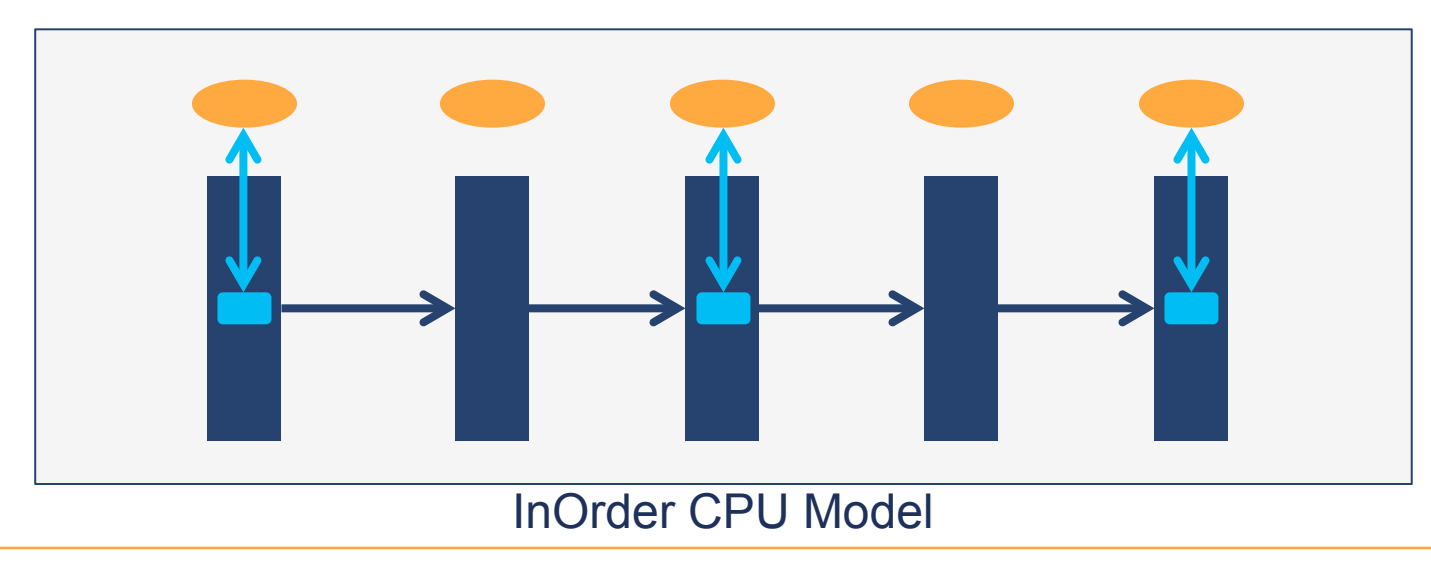

## **InOrder CPU Basics: Pipeline Stages**

- The *PipelineStage* class provides a generic structure for instructions to communicate with resources
	- Implementation(s): pipeline stage.cc, first stage.cc
	- § Special Case: *FirstStage* is a derived class whose sole purpose is to create instructions for the pipeline
	- Pseudo code:

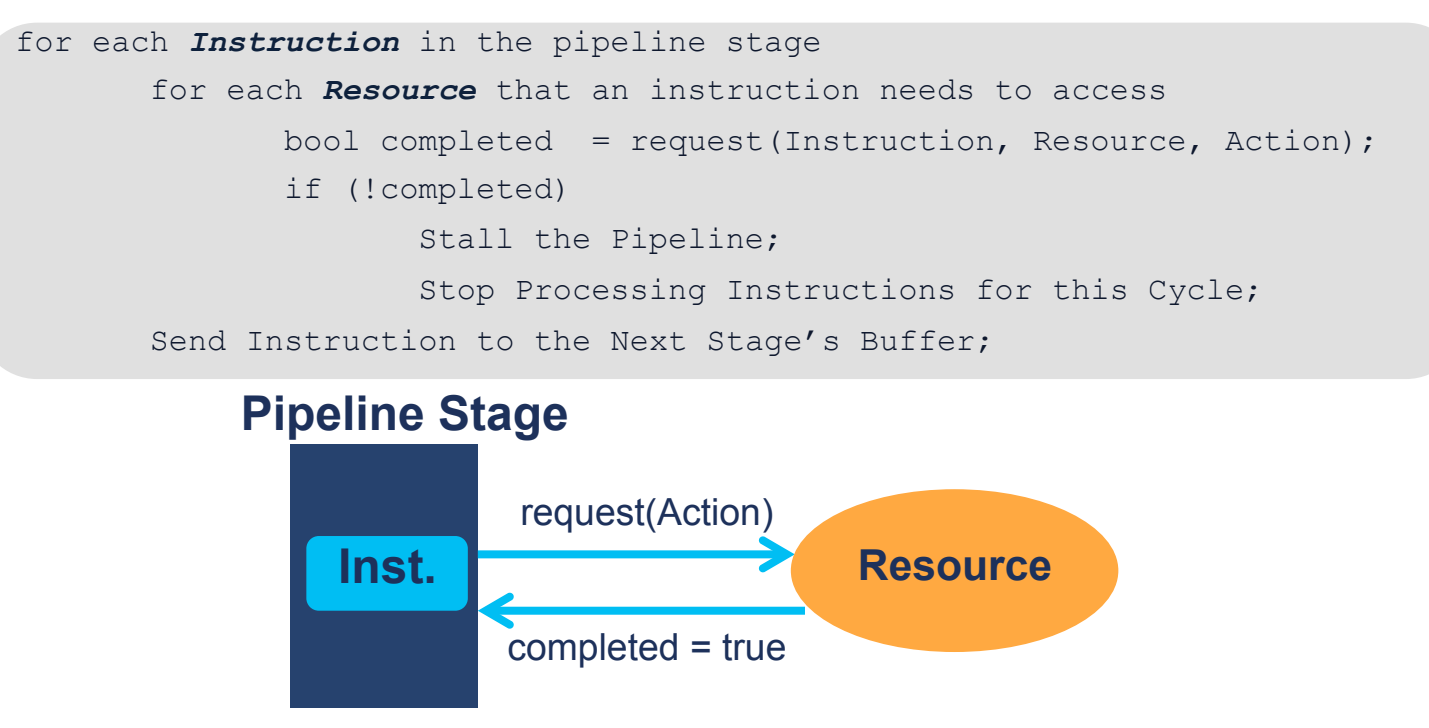

# **InOrder CPU Basics: Resources (1)**

- A *Resource* represents a pipeline component that takes action for an instruction
	- Instructions request an action from a resource
	- Resources confirm/deny the completion of that action
- Implementations: resource.cc, resource pool.cc, resources/  $*$ .cc
	- A ResourceRequest (ResReq) transfers data between instruction and resource
	- Resources are instantiated and accessed through the *ResourcePool* interface

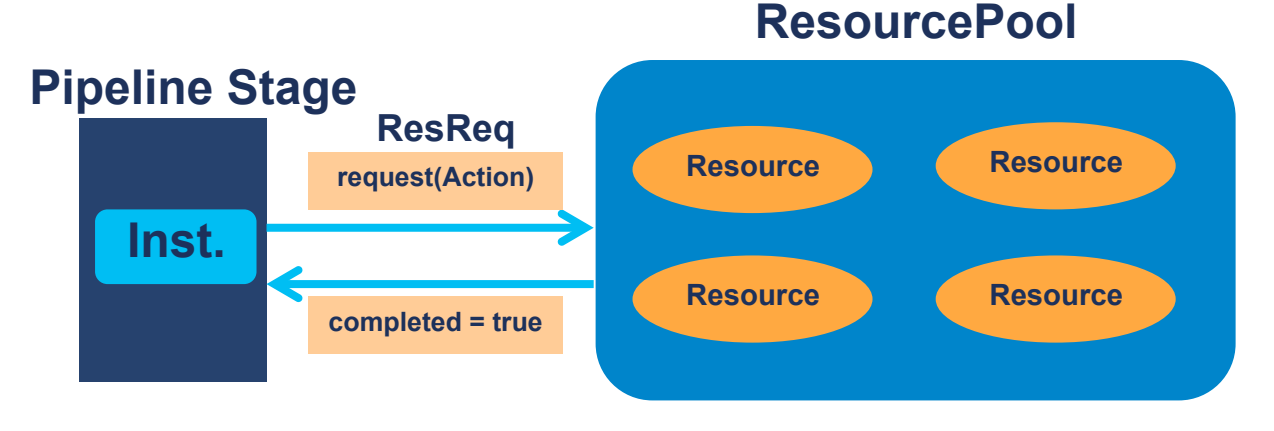

## **InOrder CPU Basics: Resources (2)**

■ Each resource defines the following parameters:

- width how many instructions that can be simultaneously processed
- latency cycles before the requested action is finished in the resource
- Custom Resources derive from the *Resource* base class and must also define the following:
	- enum Command { Action1, Action2, ... };
	- § void execute(...);
- CacheUnit::execute(...) pseudocode:

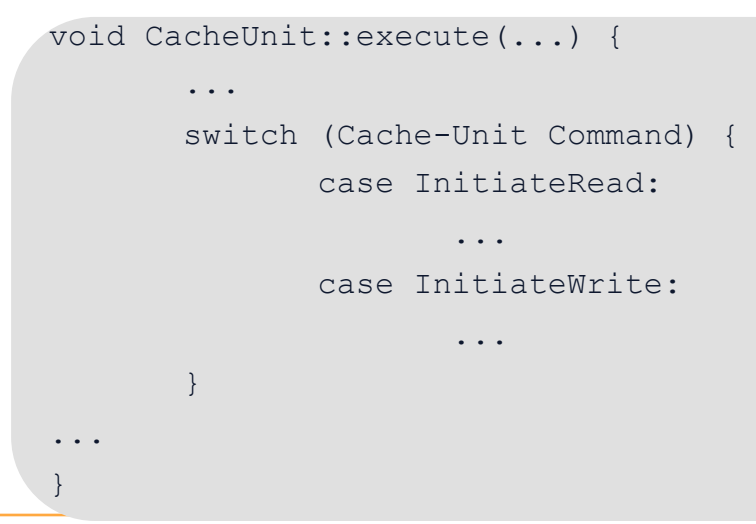

**University of Michigan** 

#### **InOrder CPU Basics: Instruction Schedules**

- § The *ResourceSked* class contains the list of action and resource pairings for each instruction
- § Implementation: *resource\_sked.cc* 
	- The InOrderCPU creates a front-end and back-end schedule for each instruction
		- Front-End Sked: Created in *FirstStage*, all instructions follow this schedule (e.g., fetch and decode)
		- Back-End Sked: An instruction schedule based on the instruction type (e.g., int, fp, ld/st, etc.)
		- § The variable *"BackEndStartStage"* is defined in pipeline\_traits.hh

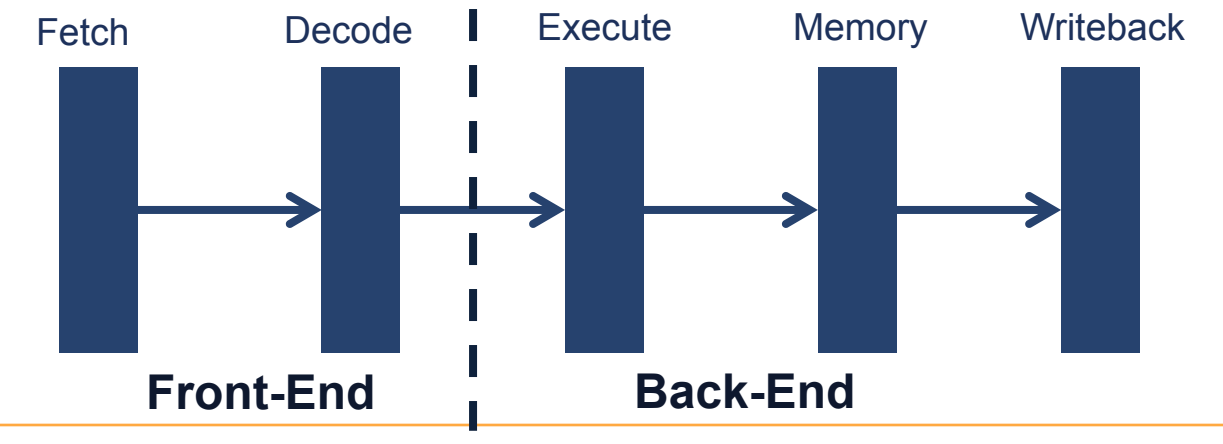

#### **Custom Resource Example**

- Goal: Predict the value of a source register when it is not readily available from the register file (e.g. during a cache miss)
- Plan: Create a "Simple Value Predictor" Resource
	- Keep a record of PC and source register values when instructions graduate (commit)
	- Use this record when an instruction's source register value isn't ready...
- Caveats:
	- § How do we take care of misspeculation?
	- This is unrealistic in terms of implementation and we could do a lot better at value prediction  $\ldots$  but it's just an example  $\odot$

# **Defining a Custom Resource (1)**

§ Step 1: Derive *SimpleValPredictor* from *Resource*

- Add 'ValStore' and 'ValLookup' Actions
- Define "SimpleValPredictor::execute()" to use these actions
	- **EXTE: Hint: Use 'resources/agen unit.hh,cc' as a code template**

```
#ifndef SIMPLE_VAL_PRED_HH 
#define SIMPLE_VAL_PRED_HH 
... 
class SimpleValPredictor : public Resource { 
     ... 
     enum Command {ValStore, ValLookup };
     void execute(int slot num);
     ... 
     struct SrcRegs { 
           int r1, r2; 
     }; 
     std::map<Addr, SrcRegs> valMap; 
}; 
#endif
  src/cpu/inorder/resources/simple_val_predictor.hh
                                                        ... 
                                                        void 
                                                        SimpleValPredictor::execute(int slot num) {
                                                              ResourceRequest *req = reqs[slot num];
                                                              switch (req->cmd) { 
                                                                    case ValStore: 
                                                                          //Code to Save SrcRegs 
                                                                    case ValLookup: 
                                                                          //Code to Lookup SrcRegs
                                                              }; 
                                                              // Mark as Completed 
                                                              req->done(); 
                                                        } 
                                                        ... 
                                                           src/cpu/inorder/resources/simple_val_predictor.cc
```
# **Defining a Custom Resource (2)**

§ Step 2: Make the InOrder CPU recognize *SimpleValPredictor*

- Add header file to Resource list
- Add identifier to *PipelineTraits* namespace
- § Instantiate *SimpleValPredictor* inside the *ResourcePool* constructor **src/cpu/inorder/resource\_list.hh**

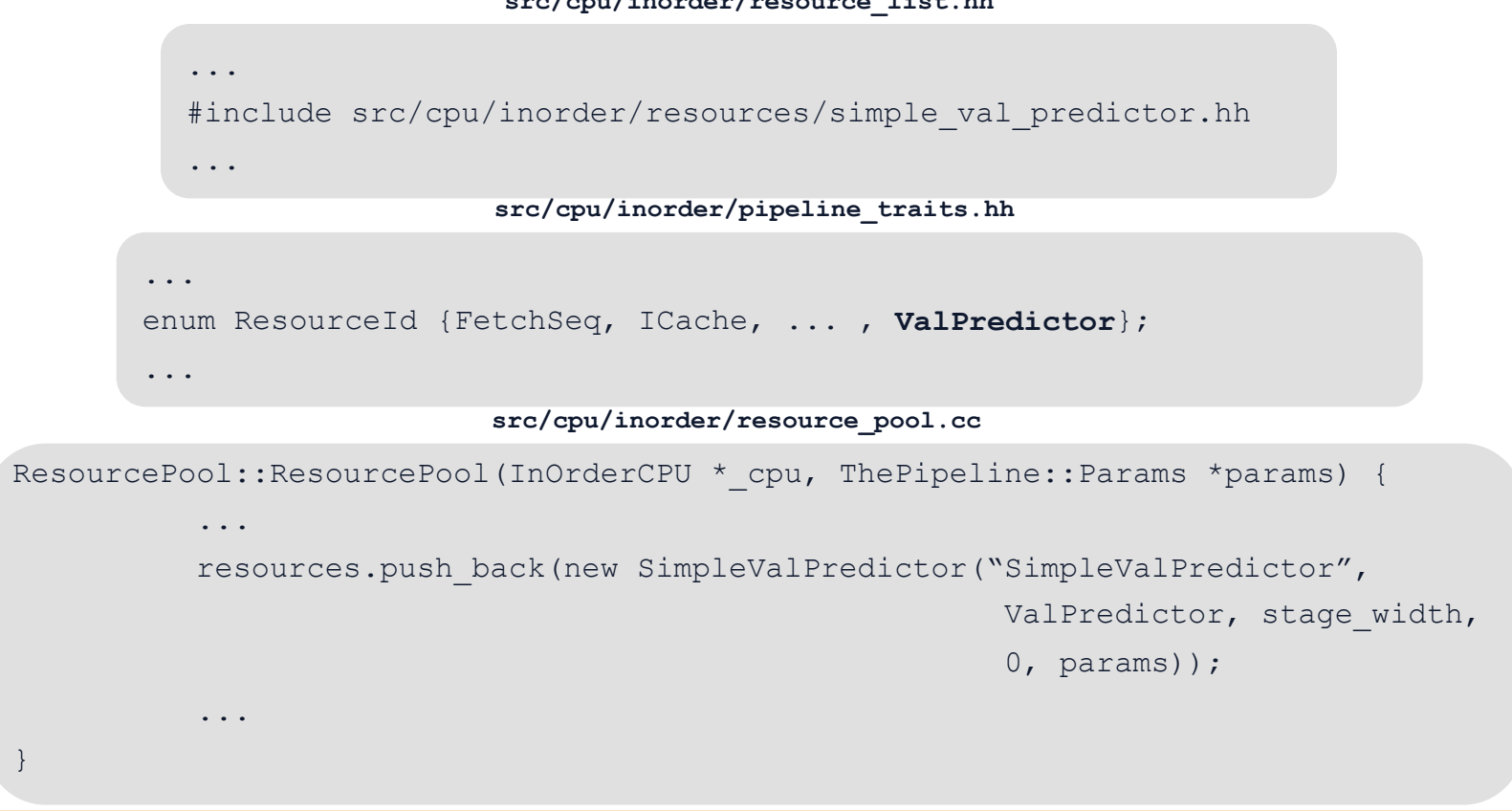

# **Defining a Custom Resource (3)**

#### ■ Step 3: Add *SimpleValPredictor* to Instruction Schedules

- Add 'ValLookup' action to Execute Stage
	- Note: *UseDefUnit*, the resource responsible for managing the Register File, would also need to be edited to use the predicted value.
- Add 'ValStore' action to Writeback Stage

```
src/cpu/inorder/cpu.cc
```

```
InOrderCPU::createBackEndSked(DynInstPtr inst) { 
          ... 
          StageScheduler X(res sked, stage num++);
          StageScheduler M(res sked, stage num++);
          StageScheduler W(res sked, stage num++);
          ... 
          // EXECUTE 
          X.needs(ValPredictor, SimpleValPredictor::ValLookup); 
          ... 
          // WRITEBACK 
          W.needs(ValPredictor, SimpleValPredictor::ValStore); 
           ... 
}
```
### **Extras: Complex Resource Handling**

- Examples of more complex resource handling can be found in the "src/cpu/inorder/resources" directory
	- What if I need to pass extra information in my resource request?
		- **First, try to save that information in the DynInst which is visible to** any Resource.
		- Derive a new Resource Request type
			- See UseDefRequest in "resources/use\_def\_unit.cc" and it's usage in InOrderCPU:: createBackEndSked()
	- What if I want to define a multi-cycle resource?
		- § Define 'InitiateAction' and 'CompleteAction' commands in your resource so that you can split the execution amongst two requests.
			- Consider using these action commands in different stages to hide latency.
		- See how this can be done by referencing the *CacheUnit* and/or the MDU code.

### **Extras: Custom Stats and Debugging**

#### § How do I add stats to my Resource?

- Declare a "Statistics::" variable in your class and register it with the regStats() function.
- See resources/agen unit.hh,cc for an example

Where do I add debugging information for my Resource?

- Add a "DebugFlag" in src/cpu/inorder/SConscript
- Make sure to include the header for your DebugFlag
	- This will get automatically generated via the SConscript definition
- Use the DebugFlag in the standard gem5 DPRINTF messages:

```
#include "debug/SimpleValPredictor.hh" 
... 
DPRINTF(SimpleValPredictor, "<Insert Message Here>"); 
...
```
#### **Fin.**

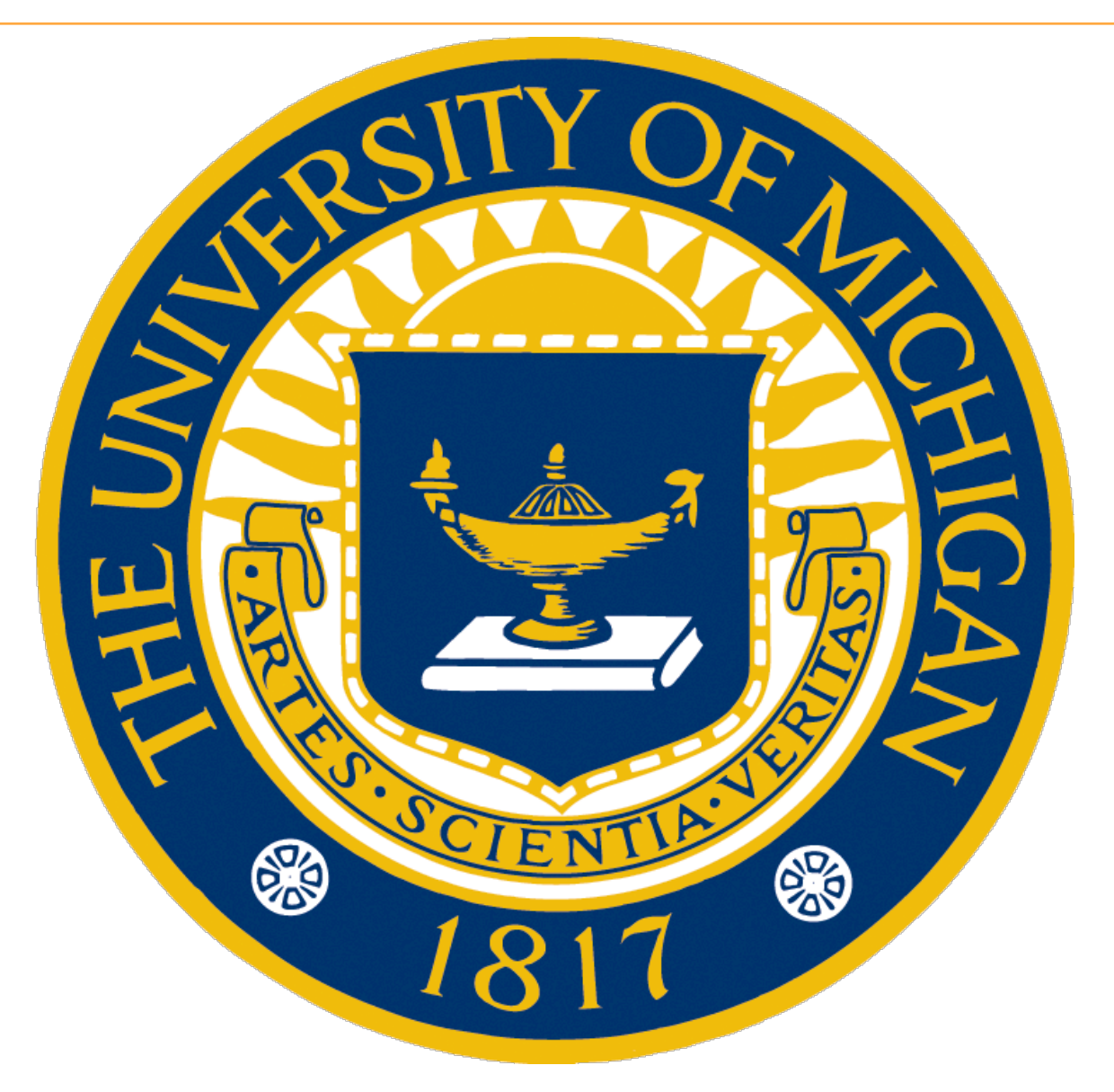